## **SCHEDA**

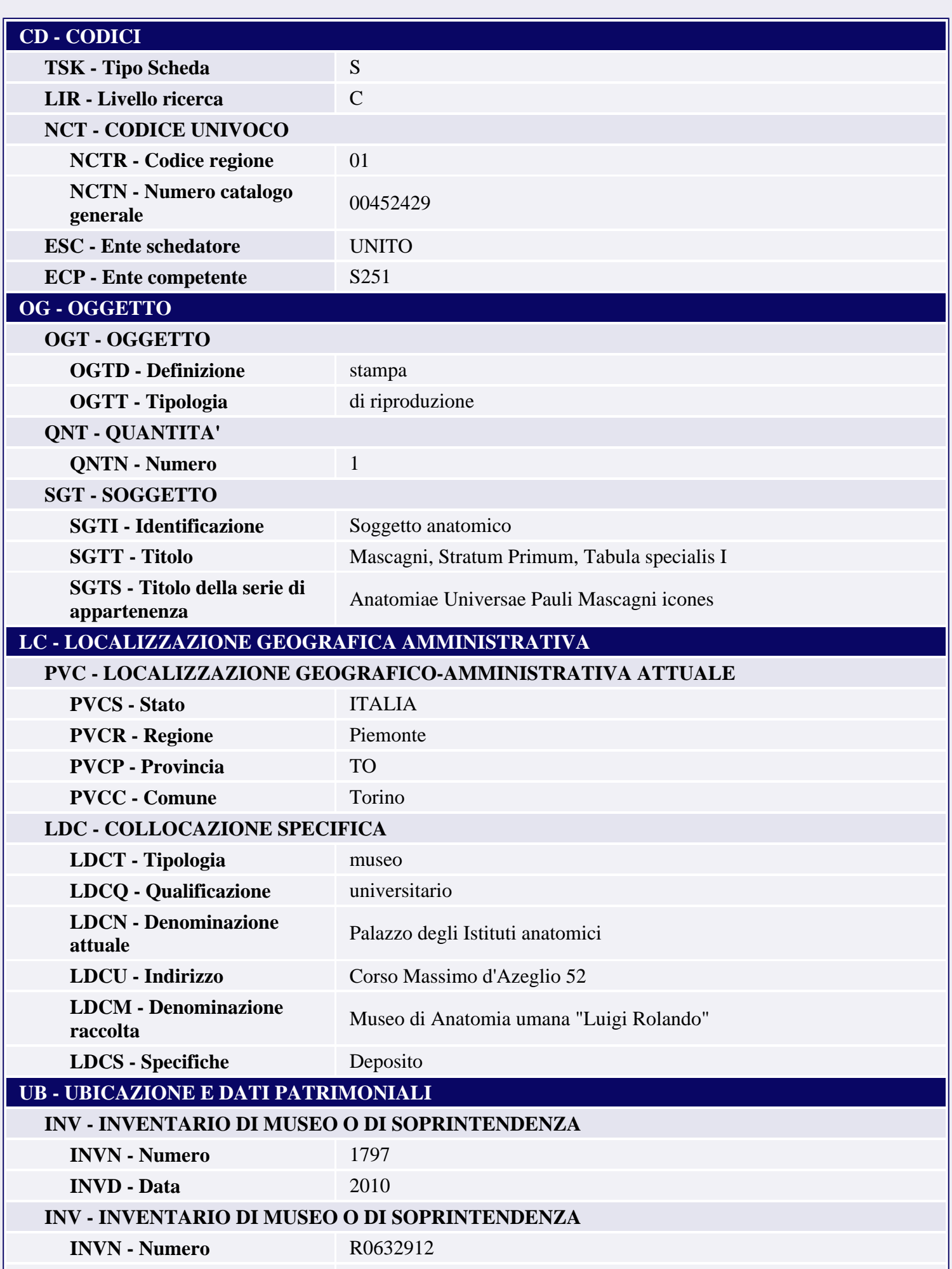

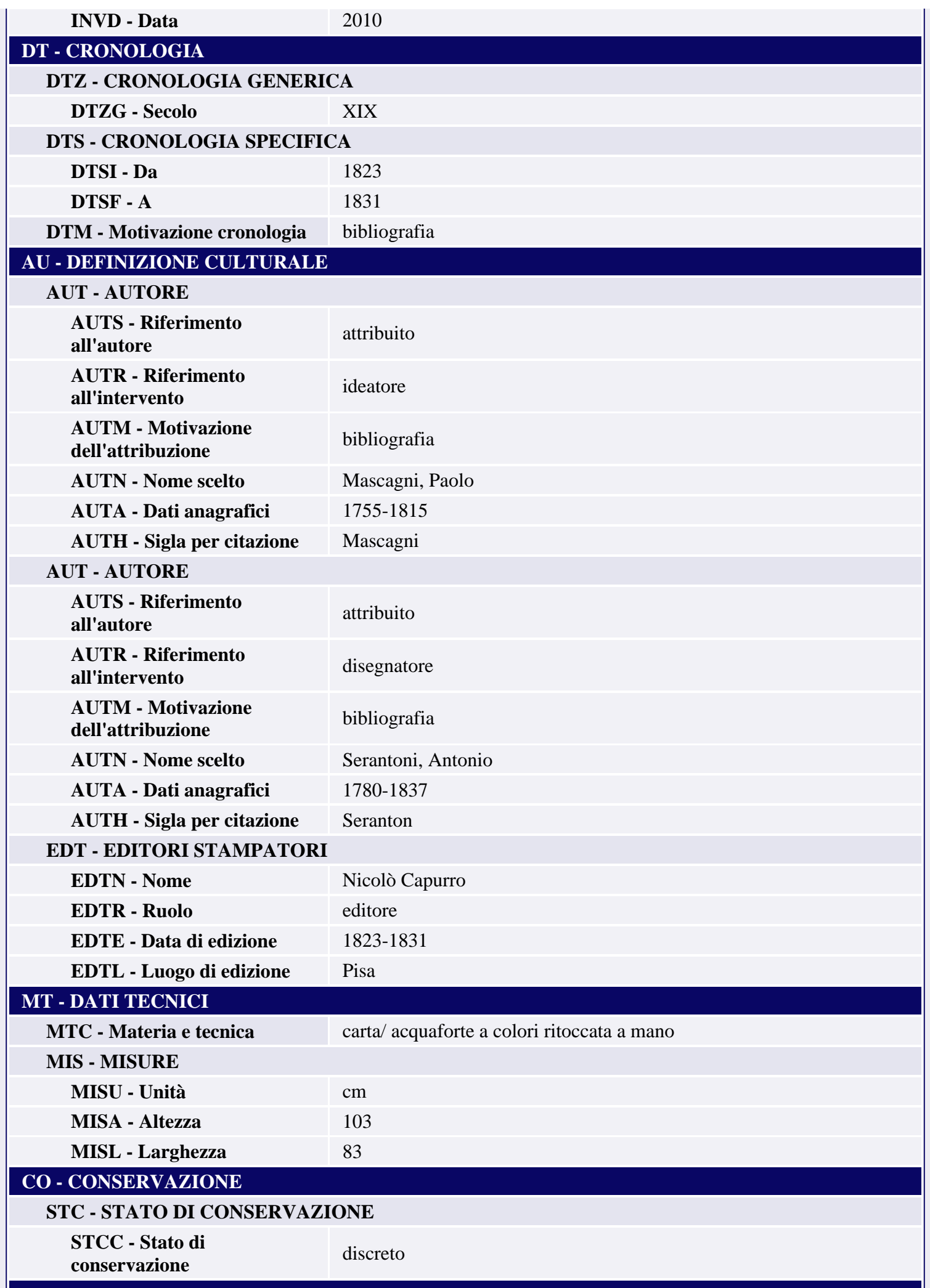

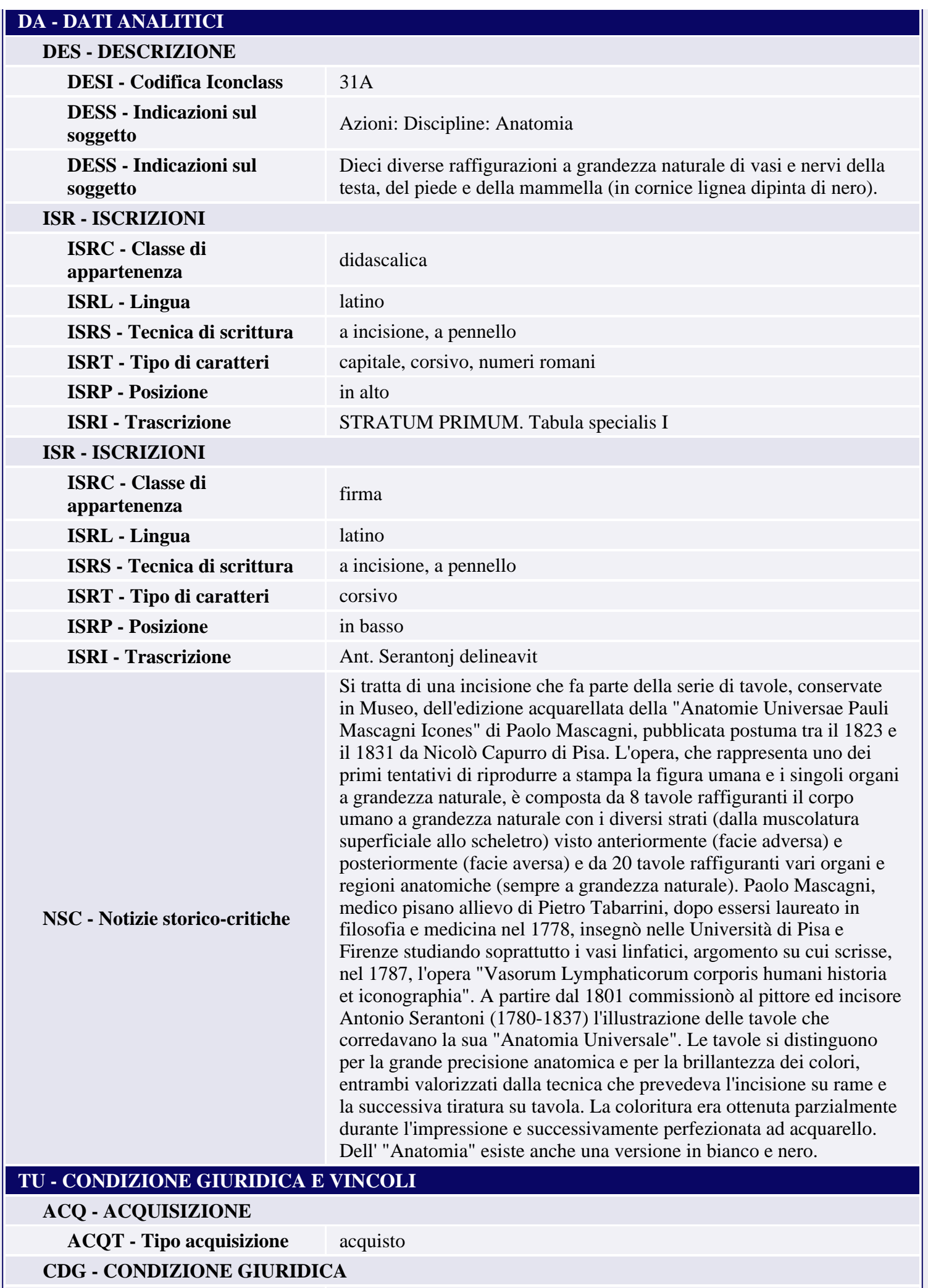

ш

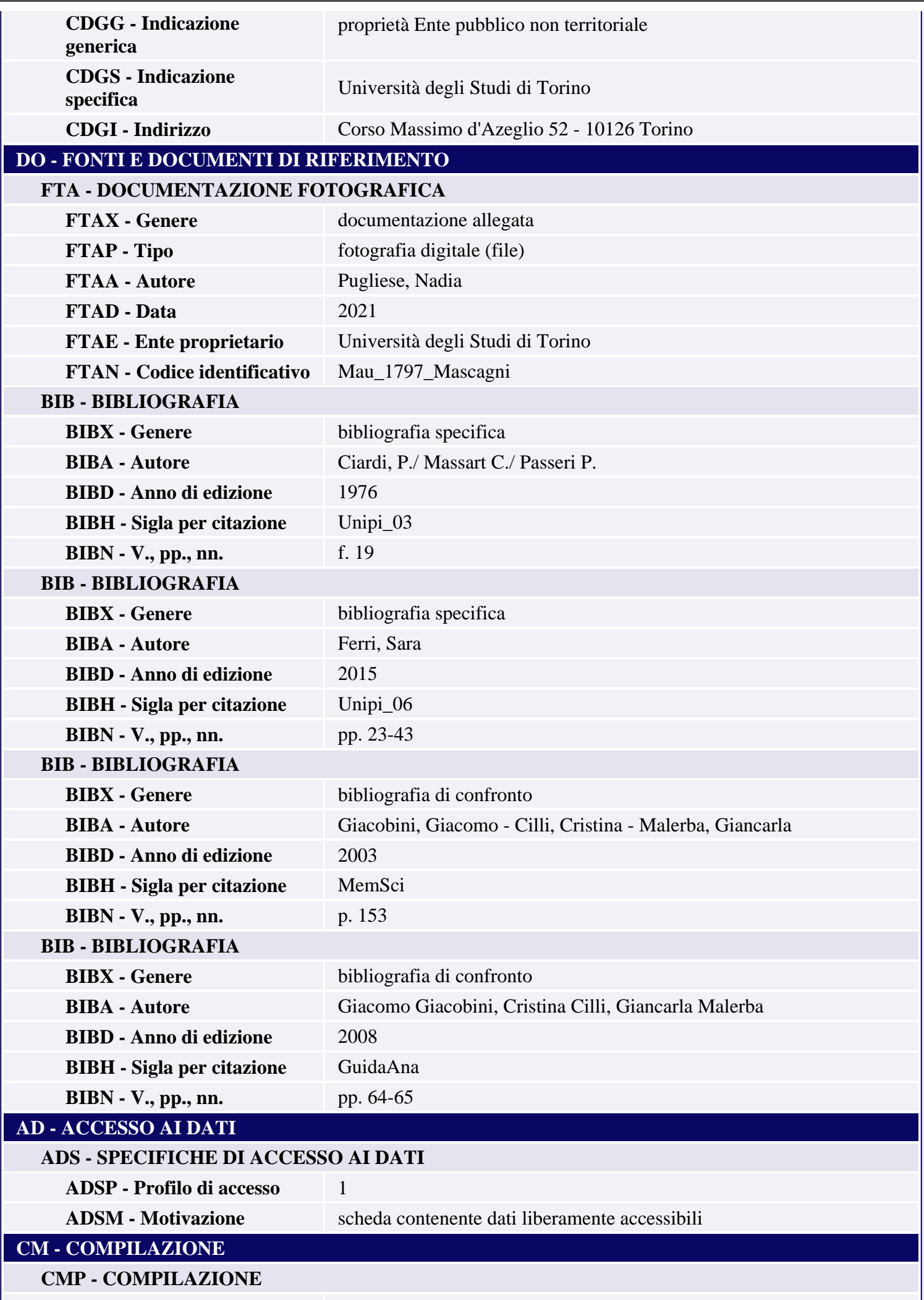

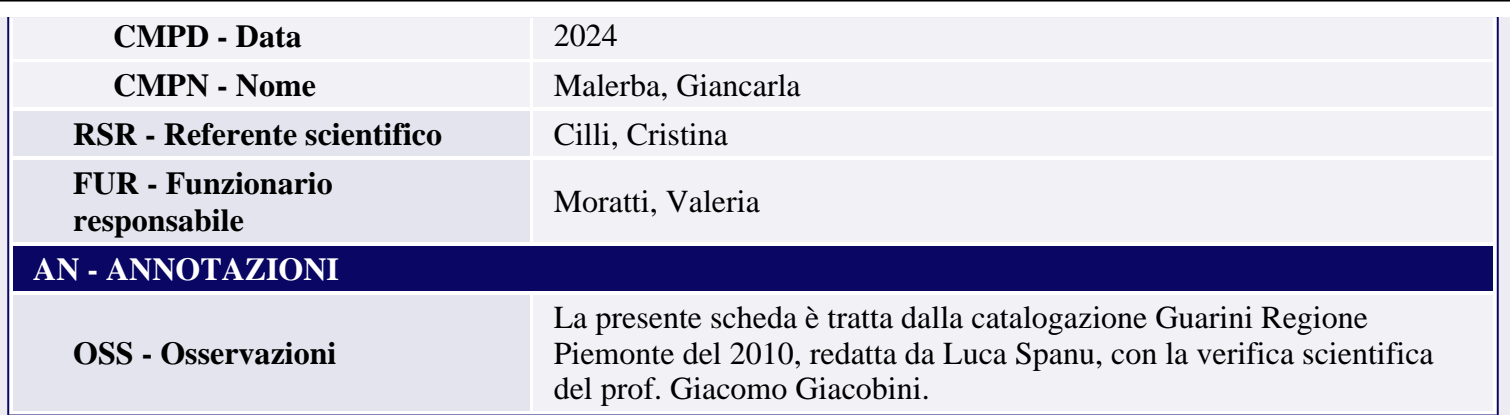